MPS template

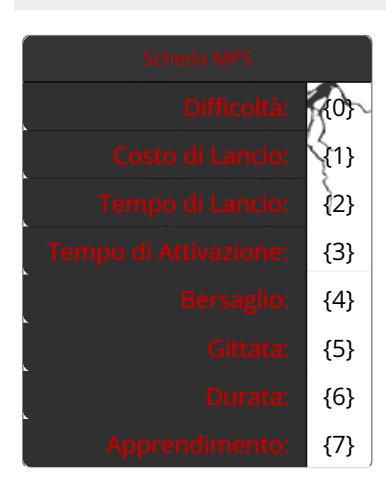

## Utilizzo

Template generico da utilizzare per l'inserimento delle tabelle dei valori relativi a poteri, doni, incantesimi, invocazioni etc. in mancanza di template più specifici.

## Sintassi di Markup

{{MPS |Difficoltà |Costo |Tempo di Lancio (TdL) |Tempo di Attivazione (TdA) |Bersaglio |Gittata |Durata |Costo in PI }}

## ad esempio:

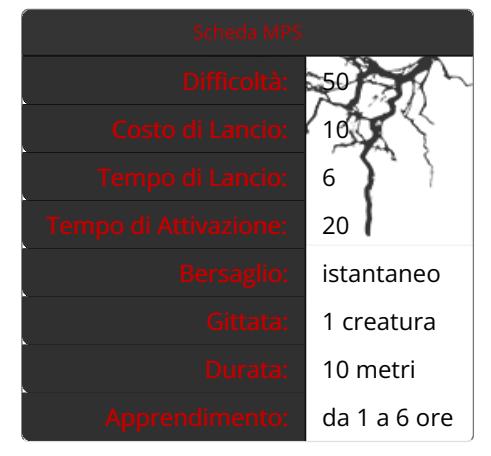

## Parameteri

Difficoltà, Costo, Tempo di Lancio (in azioni di gioco), Tempo di Attivazione (in "round"), Bersaglio, Gittata, Durata, Costo in PI.

Per una spiegazione dettagliata dei termini utilizzati consultare la scheda relativa al Myst Power [System](https://www.myst.it/cyclopedia/results/?name=Myst_Power_System).